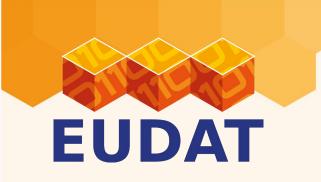

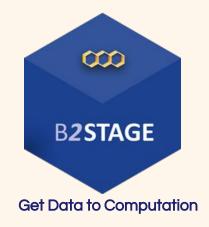

# **B2STAGE:** get data to computation!

Roberto Mucci - <u>r.mucci@cineca.it</u>

**EUDAT User Forum** 

3-4 February 2016, Rome, Italy

eudat.eu/b2stage www.eudat.eu

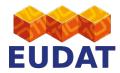

### **Outline**

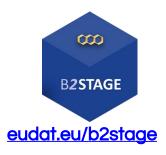

- What is B2STAGE?
- Who can use B2STAGE & why?
- B2STAGE tools (with examples)
- Ongoing activities

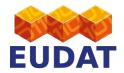

#### Whats is B2STAGE?

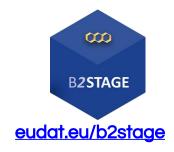

- B2STAGE is a reliable, efficient and easy-to-use service to transfer research data sets between EUDAT storage resources and high-performance computing (HPC) workspaces.
- The service allows users to:
  - transfer large data collections from EUDAT storage facilities to external HPC facilities for processing
  - ingest computation results onto the EUDAT infrastructure
  - access stored data sets through associated PIDs
  - in conjunction with B2SAFE, replicate community data sets, ingesting them onto EUDAT storage resources for long-term preservation

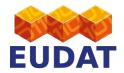

## Who can use B2STAGE & Why?

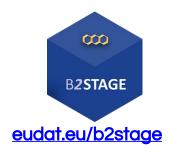

 Researchers: can transfer large data collections from EUDAT storage resources to HPC facilities for processing.

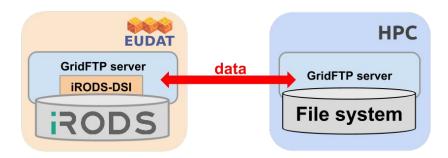

 Community Data Managers: can ingest data sets onto EUDAT storage resources for long term preservation (in combination with the B2SAFE).

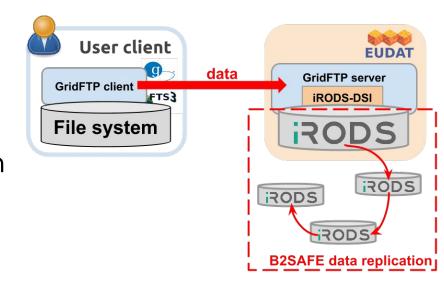

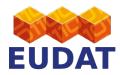

### **B2STAGE** tools

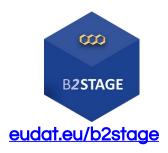

- The B2STAGE service comprises two different packages:
  - The GridFTP iRODS-DSI to enable fast data transfer through the GridFTP protocol;
  - The Data Staging Script to instrument data transfers via a command-line tool (dismissing);
- B2STAGE is involved in the development of cross services components:
  - The EUDAT python library to provide users with programmatic access to EUDAT services (ongoing).

http:/

 HTTP API interface to furnish a RESTful interface towards EUDAT services (ongoing).

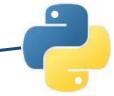

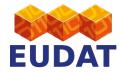

### **GridFTP IRODS-DSI**

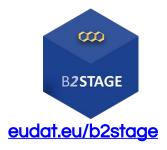

 The iRODS-DSI allows users to manage data on EUDAT nodes (iRODS) through any standard GridFTP client

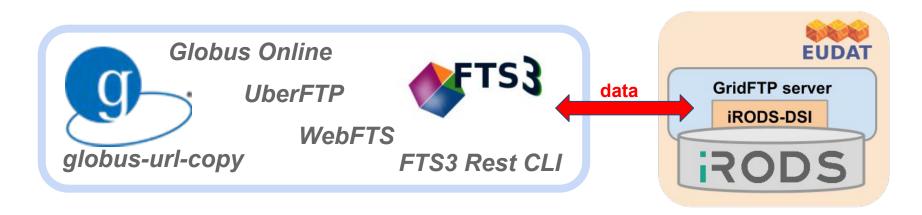

- DSI (Data Storage Interface): GridFTP can be extended to support different underlying storage system
- Implemented making use of the iRODS C API
- Supports the main iRODS operations (get, put, delete, list, checksum calculation)

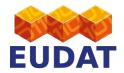

## **B2STAGE: why GridFTP?**

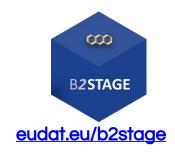

- high-performance: optimized use of bandwidth (parallel streams), automatic TCP optimisation
- secure: uses GSI (requires X.509 certificates)
- **reliable:** fault tolerant mechanism, to handle network unavailability and server problems (restart)
- de facto standard for moving large files across the Internet

#### Why not:

- scp? Encryption slows transfers
- FTP? Insecure. Not supported at many secure sites (such as HPC centres)
- BitTorrent? Only works well with "popular" files

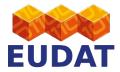

# GridFTP transfer types

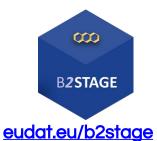

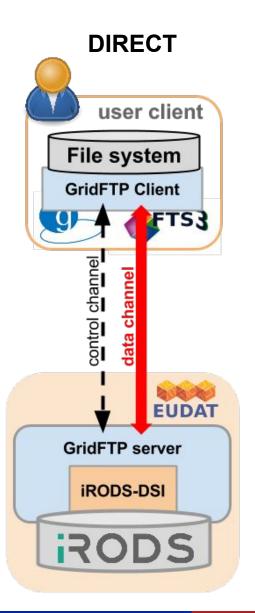

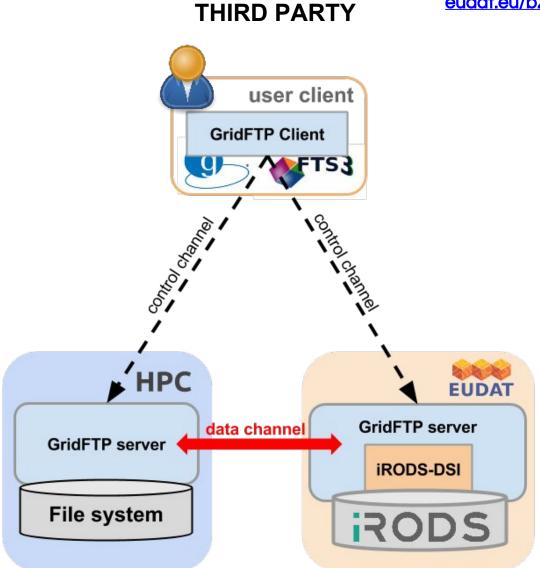

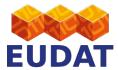

## GridFTP web clients (3rd party)

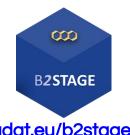

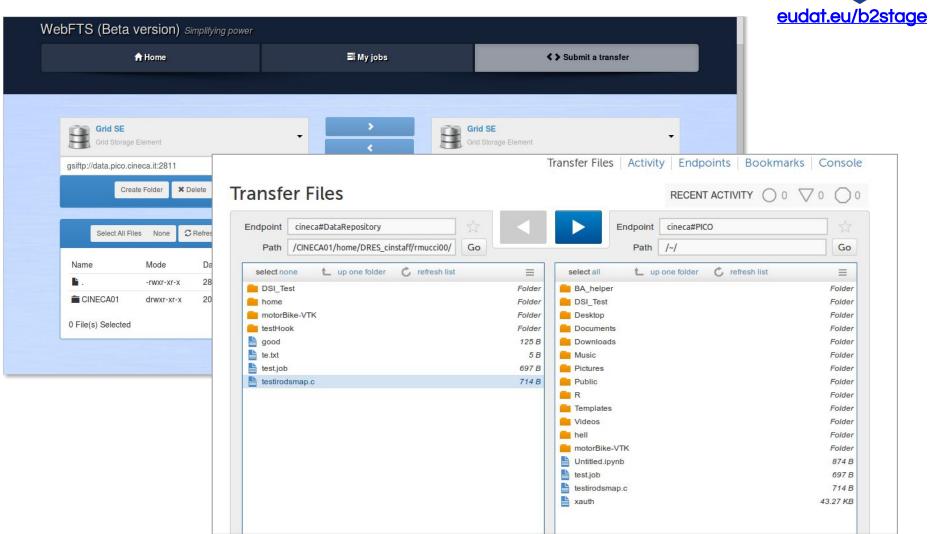

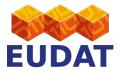

## GridFTP IRODS-DSI: an example

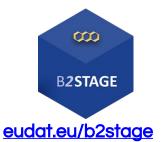

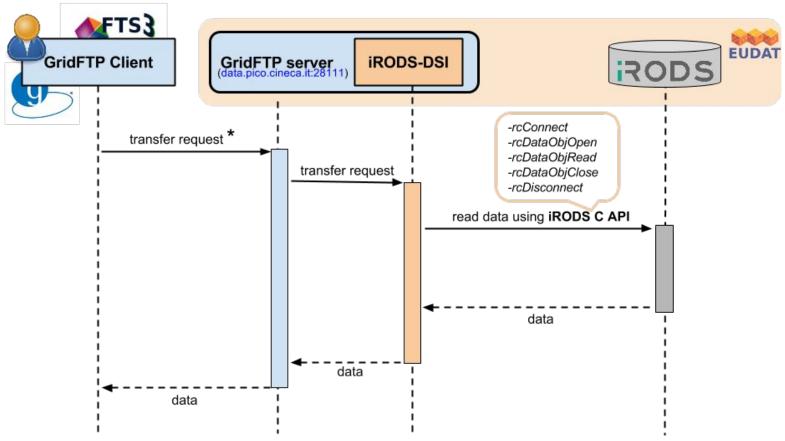

\*\$ globus-url-copy gsiftp://data.pico.cineca.it:2811/CINECA01/home/cin\_staff/rmucci00/data.txt mydata.txt

GridFTP endpoint

iRODS path

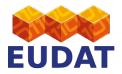

## iRODS-DSI: PID management (new)

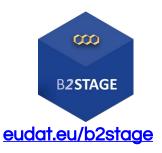

- The iRODS-DSI module has been extended to use PIDs for listing and retrieving resources
- Users can list and download data passing to the GridFTP client either a PID or an iRODS path as input.
- For the PID resolution the iRODS-DSI uses the Handle.
   net registry REST API

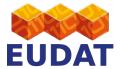

# iRODS-DSI: PID management (1)

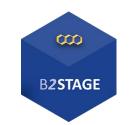

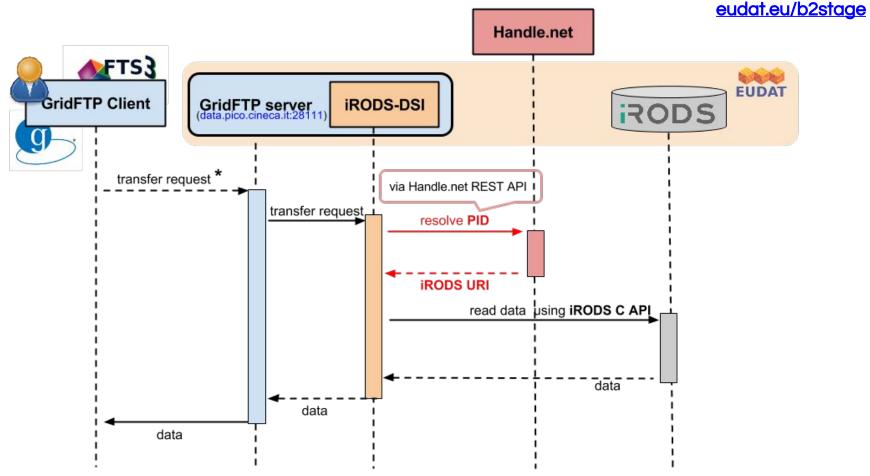

\*\$ globus-url-copy gsiftp://data.pico.cineca.it:2811/11100/xa3dae0a-6371-11e5-ba64-a41f13eb32b1 data.txt

**GridFTP endpoint** 

PID

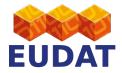

# **EUDAT python library (ongoing)**

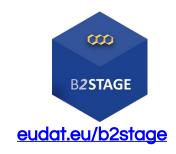

- A programmable and flexible python
   API library to create and execute
   workflows composing different EUDAT services
- Let's make EUDAT scritable!

- Enable collaborations with other projects (PRACE, EGI..)
- First draft of the library:
  - find datasets by community names or tags using **B2FIND**
  - Manage transfers using Globus Online API (and FTS3 later on);

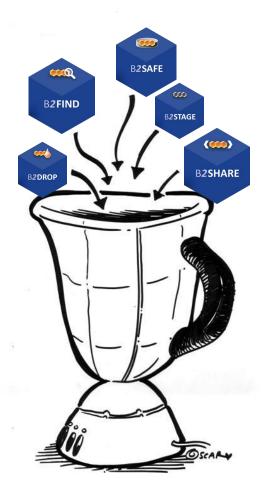

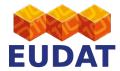

### **EUDAT python library: examples**

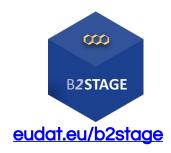

#### Data search:

```
from eudat import b2find

# Get "aleph" dataset
datasets = b2find.get_dataset_source(community='aleph')
print 'First dataset URI = ' + datasets[0]
```

#### PID resolution:

```
from eudat import b2handle

# Get physical URL of the object resolving PID

URL = b2handle.get_url_by_pid("/11100/33ac01fc-6850-11e5-b66e-e41f13eb32b2")

print "Returned URL: " + URL
```

#### Data transfer:

```
from eudat import b2stage

# Initialize the Globus client
globus = b2stage.ClientGlobus(resource_file_path=RESOURCES_FILE, debug=True)
# Perform a data transfer between 2 endpoints (third party transfer)
task_id = globus.transfer(src_endpoint, dst_endpoint, src, dst, recursive=args['-r'])
```

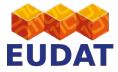

#### Get in touch!

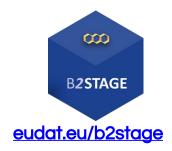

All the code is available open source on **GitHub!** 

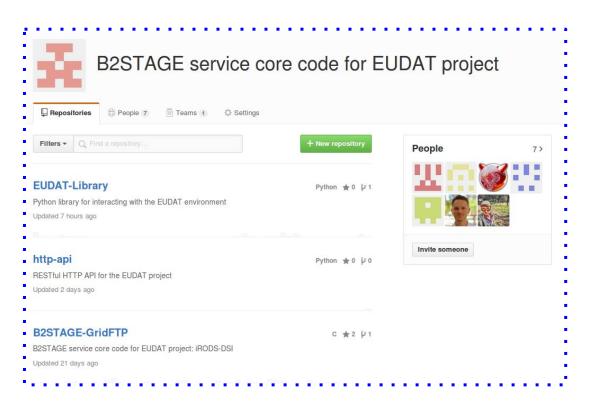

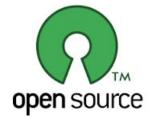

https://github.com/EUDAT-B2STAGE

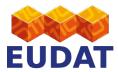

### Questions?

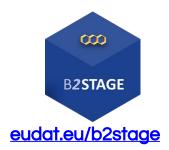

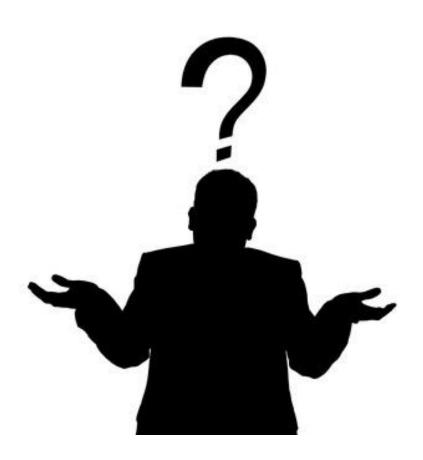

• For more info: <a href="http://eudat.eu/services/b2stage">http://eudat.eu/services/b2stage</a>

User documentation: <a href="http://eudat.eu/services/userdoc/b2stage">http://eudat.eu/services/userdoc/b2stage</a>